# The book was found

# Dreamweaver CC: The Missing Manual: Covers 2014 Release (Missing Manuals)

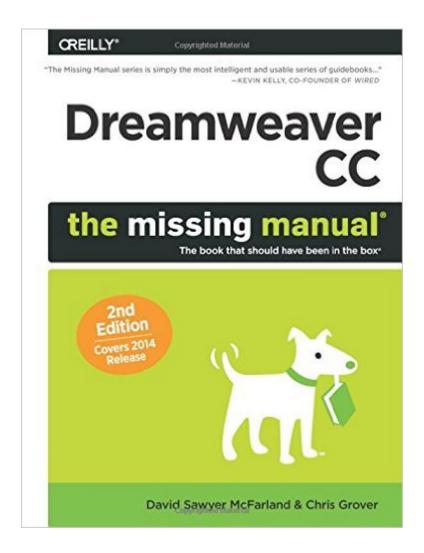

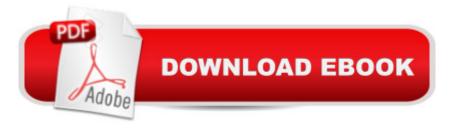

## **Synopsis**

Dreamweaver CC is a powerful tool for designing all kinds of websites, from those with simple, static pages to interactive, media-driven sites for desktop, laptop, and mobile devices. But the program still doesnâ ™t include a printed guide to its amazing capabilities. Thatâ ™s where this Missing Manual comes in. With hands-on tutorials and coverage of every feature, youâ ™ll learn to build, deploy, and manage sites whether youâ ™re an experienced designer or just getting started. The important stuff you need to know:Dive into page design. Quickly learn the basics of working with text, images, links, and tables. Edit pages in Live view. Dynamically add elements to live pages and immediately see the results. Design once, and for all. Build fluid-grid sites that adapt themselves to desktop, tablet, and mobile devices. Troubleshoot your HTML. Use the new Element Quick View to reveal the hierarchy of page elements. Style with ease. Tap Dreamweaverâ ™s enhanced CSS Designer to copy and paste styles. Enhance Dreamweaver. Get new program features with add-ons that integrate directly with Dreamweaver. Bring your pages to life. Use jQuery UI to add interactive page elements like tabbed content panels. Create universal pages. Avoid browser incompatibility with workarounds.

### **Book Information**

Series: Missing Manuals

Paperback: 1028 pages

Publisher: O'Reilly Media; 2 edition (December 6, 2014)

Language: English

ISBN-10: 1491947209

ISBN-13: 978-1491947203

Product Dimensions: 7 x 1.8 x 9.2 inches

Shipping Weight: 3 pounds (View shipping rates and policies)

Average Customer Review: 4.7 out of 5 stars Â See all reviews (21 customer reviews)

Best Sellers Rank: #187,425 in Books (See Top 100 in Books) #7 in Books > Computers &

Technology > Digital Audio, Video & Photography > Adobe > Adobe Dreamweaver #22 in Books

> Computers & Technology > Web Development & Design > Content Management #29 in Books

> Computers & Technology > Web Development & Design > User Generated Content

#### Customer Reviews

I love reference books. I'm a geek and I love to look things up online or search through a document with a few key strokes, but I also love to have reference books on hand on the latest updates to

programming languages I use or for software I use. I am very picky when it comes to reference books. To even pass muster with me, the index must be thorough. If I've read something and am trying to find it again later, I should be able to find it via the index without having to read the book cover to cover to find it. Likewise, I should be able to find any reference I'm looking for on demand via the index, or the book is unworthy to be part of my reference library, as it will only be a dust catcher when it's all said and done. This is more than a reference book - it's the manual that Adobe didn't include - it's your missing manual. This book lays the groundwork for basics in Dreamweaver and then holds your hand to the next level. Dreamweaver is the the defacto WYSIWYG software for programming websites from the ground up. Whether you're a Mac or PC user, if you end up working at an advertising agency, geek farm or end up taking over someone else's project, you're likely going to be using Dreamweaver. It doesn't mess with your custom code, but will help you clean it up.As HTML 5 (and beyond) continues its leap forward and older deprecated code is not only ignored by newer browsers - but actually causes serious errors, it's important to keep up to date. The book goes over design basics. I have been working on websites since 1993 - when the only software I had to write code was either the command line in LYNX or just using Notepad. I've freelanced for little and big sites and was the webmaster for [...

This 994 pages of text, 1-7/8â • thick, 3-1/4 pounds â " and itâ ™s still an instruction manual for using Dreamweaver CC and not even a complete one at that. That isnâ ™t criticism. In fact. You wonâ ™t find a better introductory to intermediate user instruction manual for Dreamweaver anywhere. Rather it is intended as a reminder that designing for the web is an increasingly complex undertaking. You can learn how to build a brick wall for your garden easily enough, but those skills will not qualify you to construct a Gothic cathedral. This is not a â œreferenceâ • except for the tools and it techniques covered in the book. You would need at least four similarly sized volumes to cover all the nuances of HTML5, CSS, JQuery and Jscript and even then thereâ ™s more to know. For example, this book, fine as it is, barely covers web page design using Photoshop which is how many professionals do it. But itâ ™s an instruction manual for Dreamweaver, not website design. In truth, I canâ ™t say enough good things about this book (and The Missing Manuals series in general). This book will teach you basic through intermediate steps in using Dreamweaver. You must be prepared to spend a lot of time reading and working the exercise. If you do, making sure youkan work through each exercise completely, by the time you read the last page, you will be a minimally competent Dreamweaver user, which will put you miles ahead nearly all the dabblers. You might not be able to qualify for more than an internship at Buzzfeed or someplace like that, but you

will have a pretty solid Dreamweaver skillset. The authors are rather terse in their styles, which is good.

#### Download to continue reading...

Dreamweaver CC: The Missing Manual: Covers 2014 release (Missing Manuals) iMovie: The Missing Manual: 2014 release, covers iMovie 10.0 for Mac and 2.0 for iOS JavaScript & jQuery: The Missing Manual (Missing Manuals) iWork: The Missing Manual (Missing Manuals) Dreamweaver CC: The Missing Manual Dreamweaver CS5: The Missing Manual Adobe Dreamweaver CC Classroom in a Book (2015 release) Learn SQL Server Administration in a Month of Lunches: Covers Microsoft SQL Server 2005-2014 Small AC Generator Service Manual, Volume 2: Covers complete maintenance and repair information for most portable generator models Model Tax Convention on Income and on Capital: Condensed Version 2014: Edition 2014 (Volume 2014) The Adobe Photoshop CC Book for Digital Photographers (2014 release) (Voices That Matter) Photoshop CC: Visual QuickStart Guide (2014 release) InDesign CC: Visual QuickStart Guide (2014 release) Dreamweaver Cs3: Advanced, Ace Edition + Certblaster, Student Manual with Data (ILT) Dreamweaver CS4: Advanced ACE Edition Student Manual [With CDROM] (ILT) Men's Pie Manual: The complete guide to making and baking the perfect pie (Haynes Manuals) General Motors Caprice, 1990-93 Repair Manual: Chilton's Total Car Care Repair Manuals Honda ATC 70, 90, 110, 185 & 200, 1971 on (Owners Workshop Manual) (Haynes Repair Manuals) Developing and Maintaining Practical Archives: A How-To-Do-It Manual (How-To-Do-It Manuals for Libraries) Simplified Procedures for Water Examination: Book and Elements Chart (Awwa Manual, M12) (AWWA Manuals)

<u>Dmca</u>